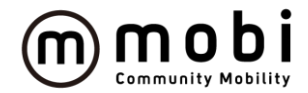

#### 令和5年度 第2回 羽島市地域公共交通協議会

# **COMMUNITY**

# **【報告】 羽島市における AIオンデマンド型交通の実証実験について**

**報告事業者 Community Mobility株式会社 2023年6月28日**

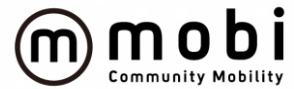

## **目次**

- **1 .実証実験の内容**
	- **・概要及び実験区域**
	- **・実験の運行方法**
- **2 .弊社サービス概要**
	- **・サービス全体像**
	- **・予約成立まで**
	- **・乗降地点**

### **1.実証実験の内容-概要及び実験区域**

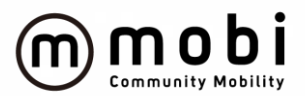

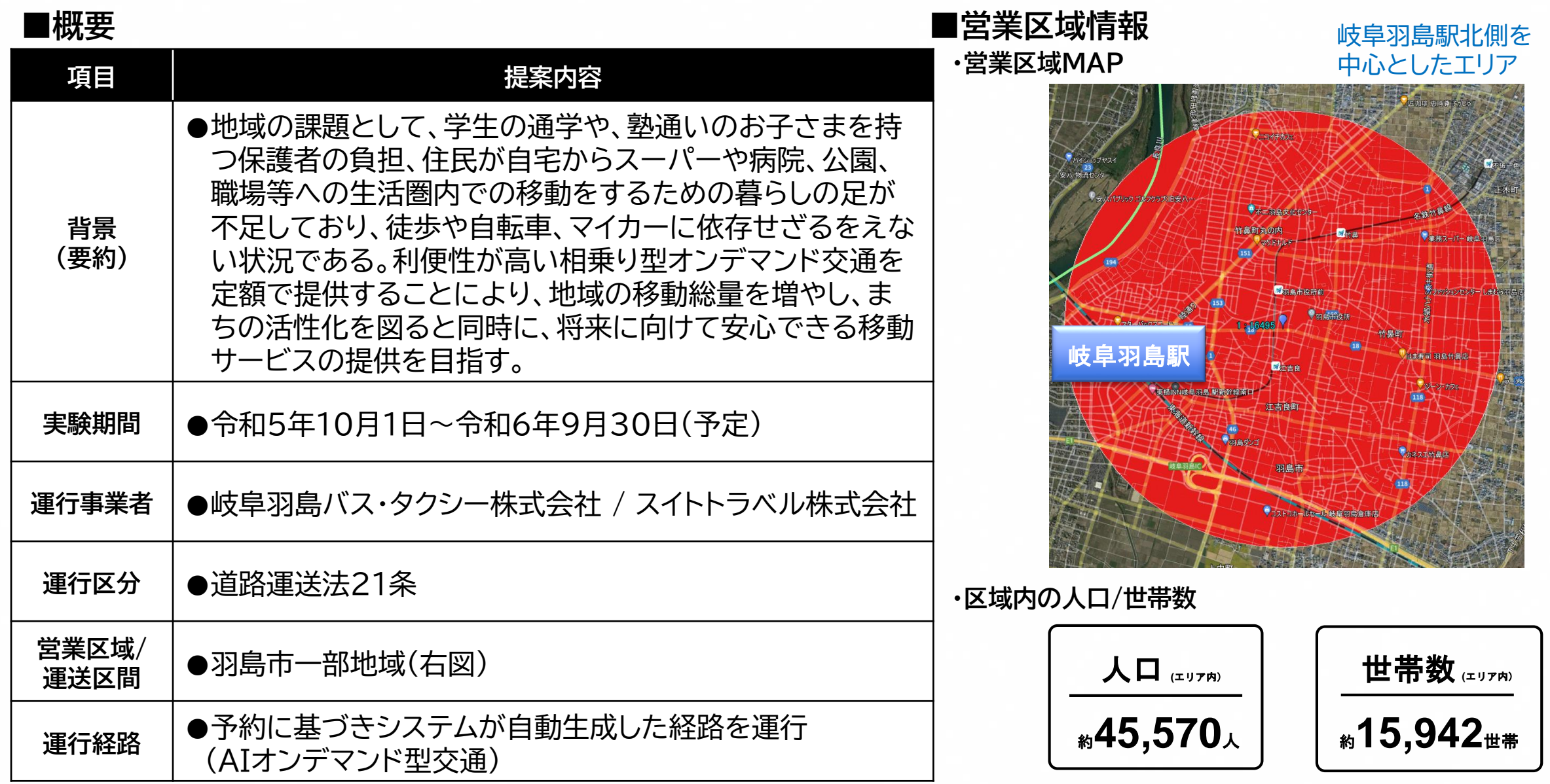

**1.実証実験の内容-実験の運行方法**

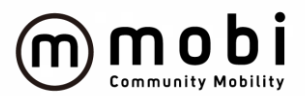

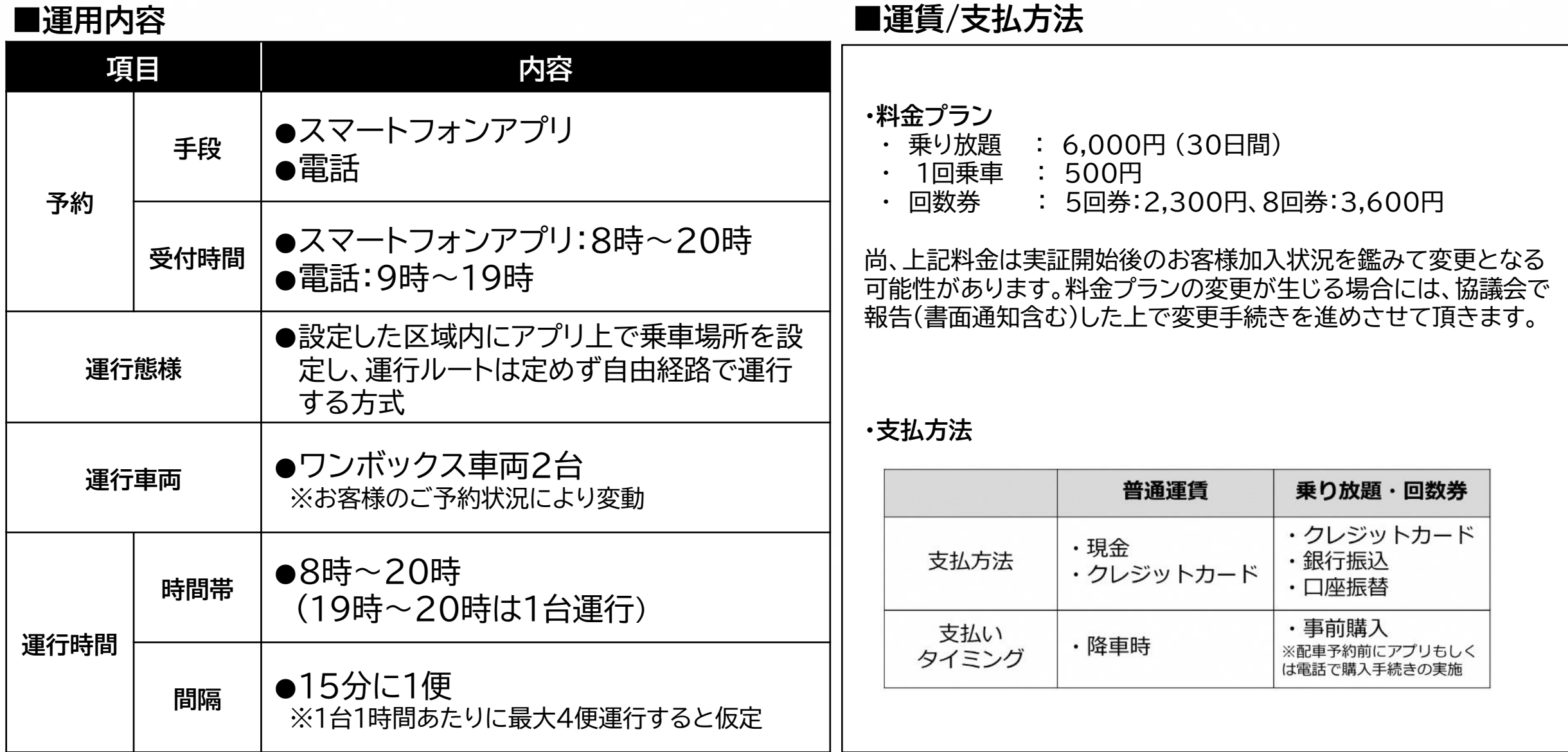

**2.mobiサービス概要 – サービス全体像**

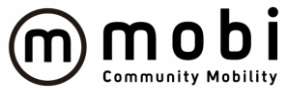

**徒歩・自転車・マイカーのちょい乗りに代わる、エリア定額制の新しい移動サービス**

**お客様の乗車要望に対して、AIでルーティングを実施。ユーザーの移動ニーズとドライバーをマッチングする仕組み**

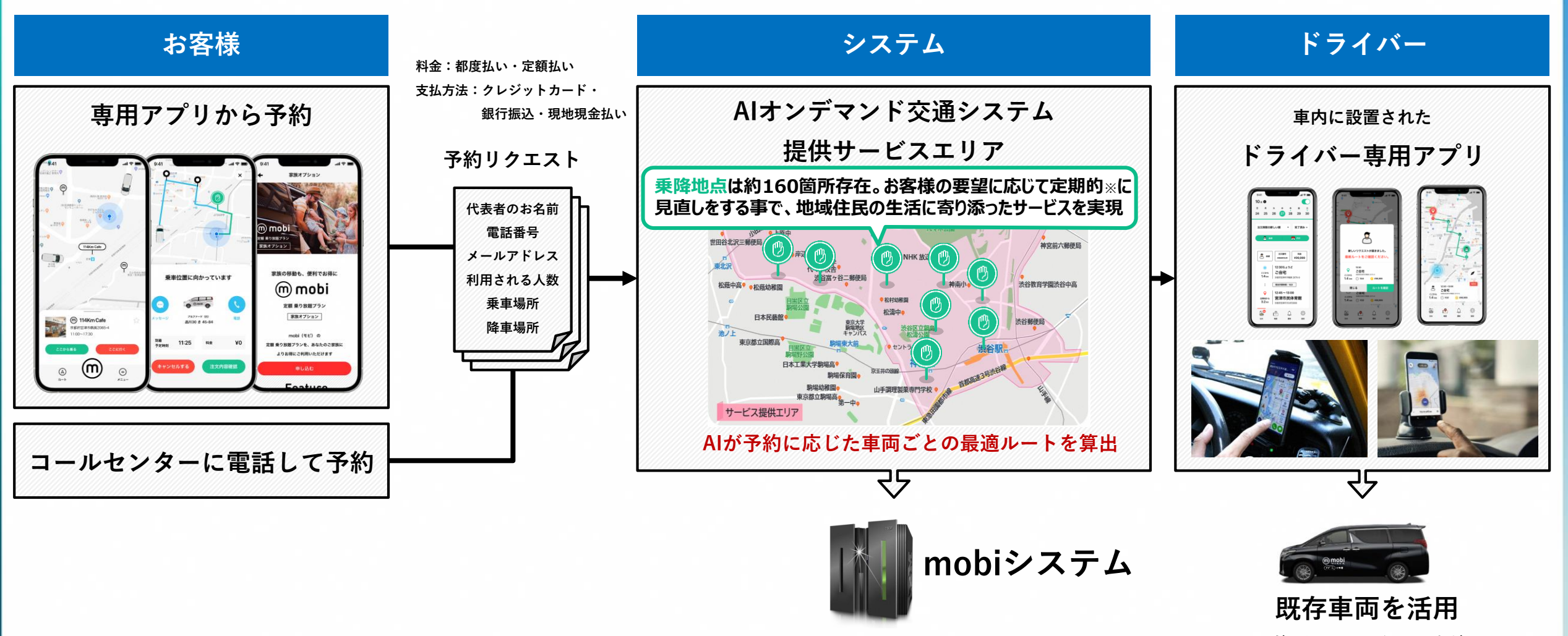

**ヴォクシー・ハイエースなど**

#### **2.mobiサービス概要 – 予約成立まで**

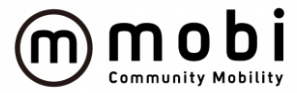

#### **お客様が乗降地を指定して予約が成立するまで、4つのStepで完結 年代を問わず、利用が容易な設計となっている**

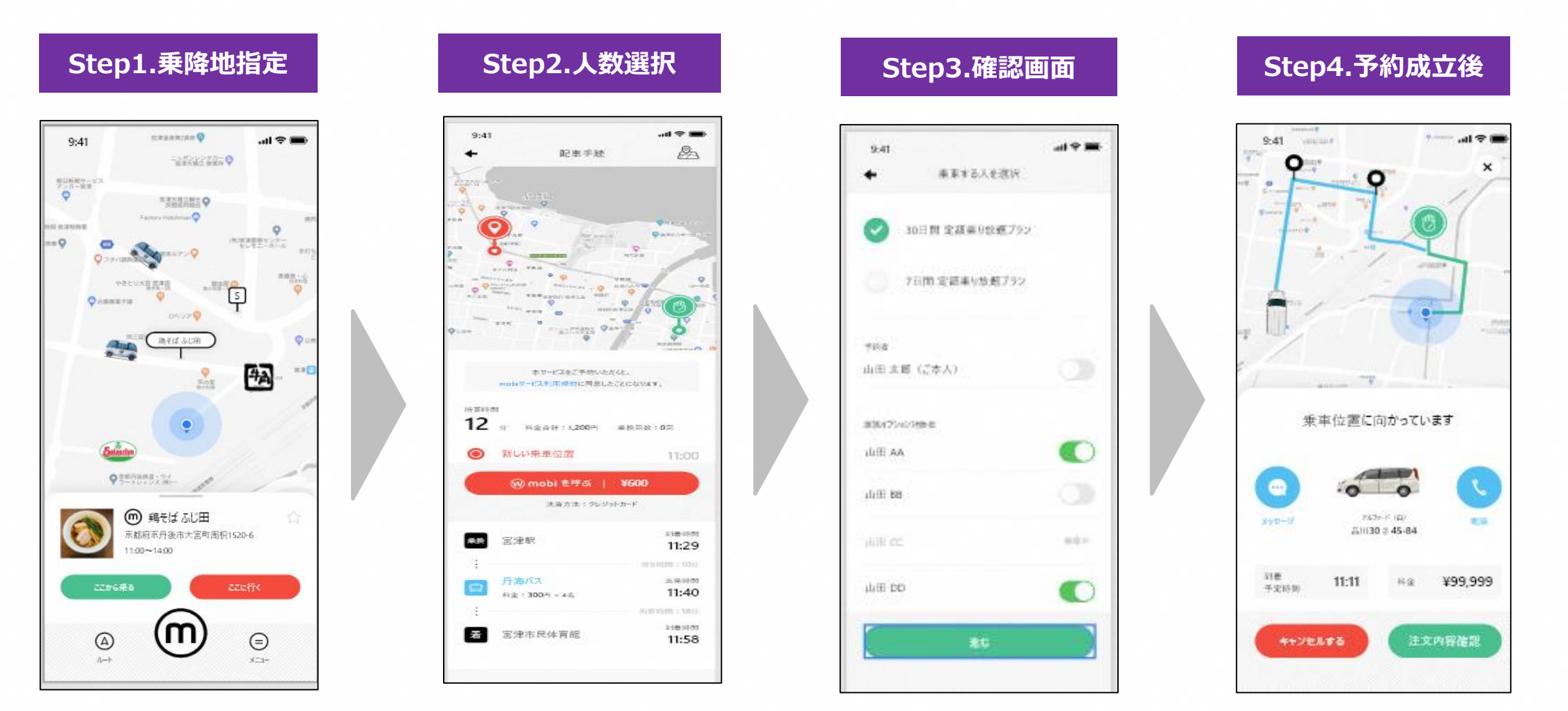

#### **2.mobiサービス概要 – 乗降地点**

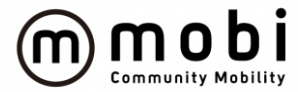

#### **mobiの乗降地点は、仮想乗降場所を設定している 特別目印となる看板や印は設けておらず、アプリ内で確認が可能**

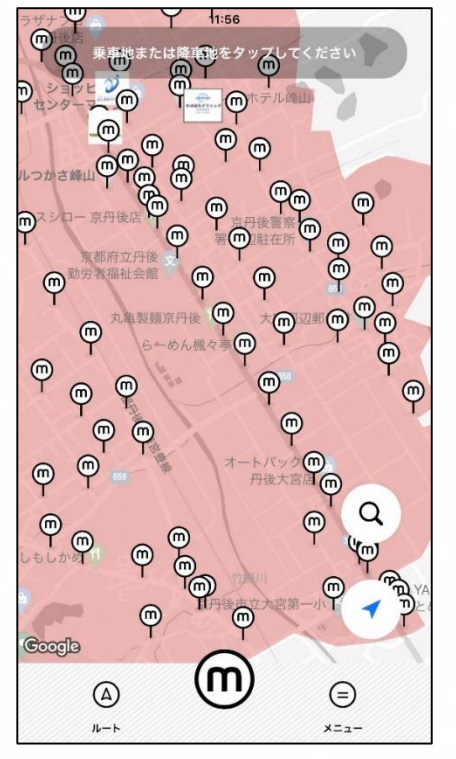

※アプリ画面 (イメージ)

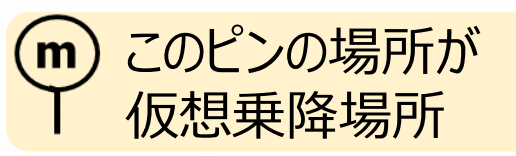

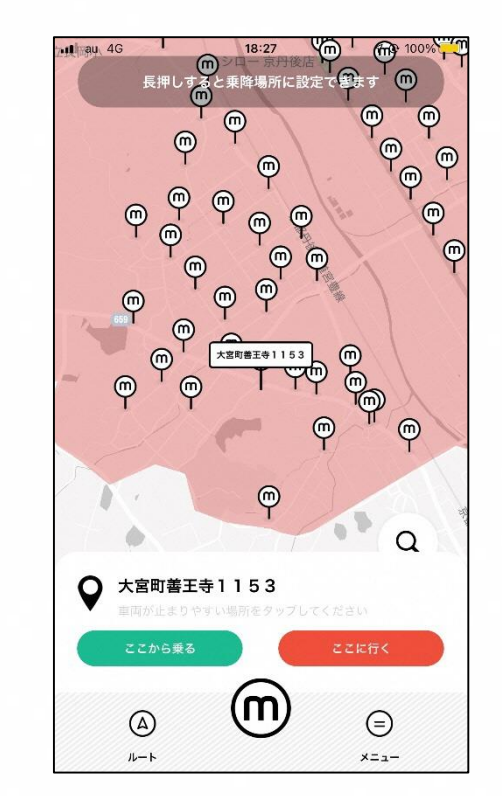

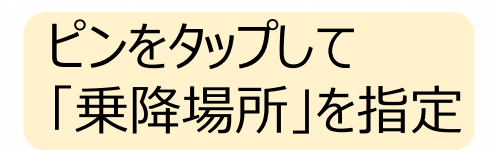

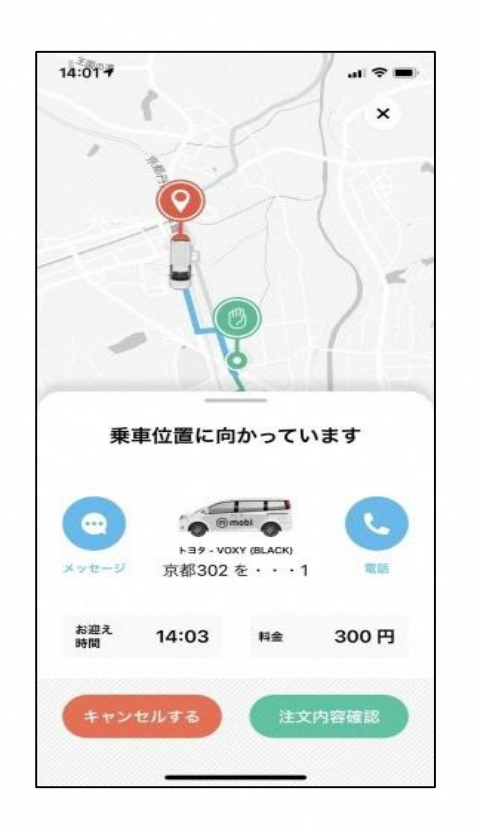

予約完了後ドライバーと チャットや電話機能で連絡可能

★車両の走行位置はアプリで常時確認可能。